# UNIVERSITY OF CAMBRIDGE INTERNATIONAL EXAMINATIONS GCE Ordinary Level

# MARK SCHEME for the October/November 2011 question paper for the guidance of teachers

# 7010 COMPUTER STUDIES

7010/13

Paper 1, maximum raw mark 100

This mark scheme is published as an aid to teachers and candidates, to indicate the requirements of the examination. It shows the basis on which Examiners were instructed to award marks. It does not indicate the details of the discussions that took place at an Examiners' meeting before marking began, which would have considered the acceptability of alternative answers.

Mark schemes must be read in conjunction with the question papers and the report on the examination.

• Cambridge will not enter into discussions or correspondence in connection with these mark schemes.

Cambridge is publishing the mark schemes for the October/November 2011 question papers for most IGCSE, GCE Advanced Level and Advanced Subsidiary Level syllabuses and some Ordinary Level syllabuses.

| Page 2 | Mark Scheme: Teachers' version      | Syllabus | Paper |
|--------|-------------------------------------|----------|-------|
|        | GCE O LEVEL – October/November 2011 | 7010     | 13    |

#### 1 (a) Any two from:

- share resources (hardware and software)
- easier communications are possible
- possible to work from any work station and access files/data
- central data source
- easier to control/monitor what users are doing
- easier to 'globally' protect against unauthorised access

[2]

#### **(b)** Any **one** advantage and any **one** disadvantage from:

#### **Advantages**

- no trailing wires (therefore safer, less expensive since no cables)
- allows users to work anywhere (portability)
- can set up network in places where cable runs are not possible (e.g. outside, historic buildings etc.)

#### **Disadvantages**

- limited range
- certain items (like filing cabinets) can block the signals
- possible to 'tap' into WiFi if it isn't secure
- often slower data transfer rate than a wired system
- needs additional hardware
- number of access points need to match computers

[2]

### 2 1 mark per point (max of 2 marks per application)

| Application                              | Output device                                                      | Reason for choice of device                                                                                                    |
|------------------------------------------|--------------------------------------------------------------------|----------------------------------------------------------------------------------------------------|
| A disabled person using a word processor | <ul><li>speakers</li><li>Braille printers</li></ul>                | <ul><li>allows blind people to hear output</li><li>from word processors</li><li>blind people can read printed output</li></ul>                 |
| Using CAD to design a new engine         | <ul><li>plotter</li><li>large monitor</li><li>3D printer</li></ul> | <ul> <li>accurate print out of large drawings</li> <li>allows easy editing of drawings</li> <li>produce working prototypes in resin</li> </ul> |
| Monitoring a house for burglars          | <ul><li>buzzer</li><li>light</li><li>alarm</li></ul>               | to warn of intruder's presence in the building                                                                                                 |

[6]

| Page 3 | Mark Scheme: Teachers' version      | Syllabus | Paper |
|--------|-------------------------------------|----------|-------|
|        | GCE O LEVEL – October/November 2011 | 7010     | 13    |

3 (a) 1 mark for <u>each</u> description + 1 mark for <u>each</u> example of h/ware

#### **CLI** description

- user communicates by typing in commands (in response to a prompt)
- several commands are entered to carry out a task (such as loading software)

#### CLI h/ware

- keyboard
- keypad

#### **GUI** description

- user interacts with a computer using pictures and symbols (icons)/drop-down menu
- tasks are initiated by selecting the icon
- usually part of a windows/wimp environment

#### GUI h/ware

- pointing device (e.g. mouse)
- touch screen[4]
- (b) (i) saving/collecting data with no actual need for human interaction
  - (ii) 1 mark for named <u>device</u> + 1 mark for *matching* application: if device is wrong then no application mark

| De | <u>vice</u>               | <u>Application</u>                                         |
|----|---------------------------|------------------------------------------------------------|
| _  | barcode reader            | used in automatic stock control                            |
| _  | document scanner          | transferring printed documents into an electronic form for |
|    |                           | storage on computer                                        |
| _  | mag stripe reader         | electronic funds transfer/entry through 'locks'            |
| _  | microphone                | part of voice recognition – automatically picking up       |
|    |                           | sounds in burglar detection                                |
| _  | OCR/OMR/MICR              | transferring documents to computer, reading multiple       |
|    |                           | choice answers in a survey, reading cheques                |
| _  | RFID                      | tracking animals/people/items/vehicles                     |
| _  | retina scan/finger prints | security systems                                           |
| _  | <u>video</u> camera       | security surveillance                                      |
| _  | correct sensor            | control applications                                       |
| _  | data logger               | used to monitor a parameter in an experiment [3]           |
|    |                           | · · · · · · · · · · · · · · · · · · ·                      |

| Page 4 |                                     |      | Paper |
|--------|-------------------------------------|------|-------|
|        | GCE O LEVEL – October/November 2011 | 7010 | 13    |

#### 4 1 mark per correct match

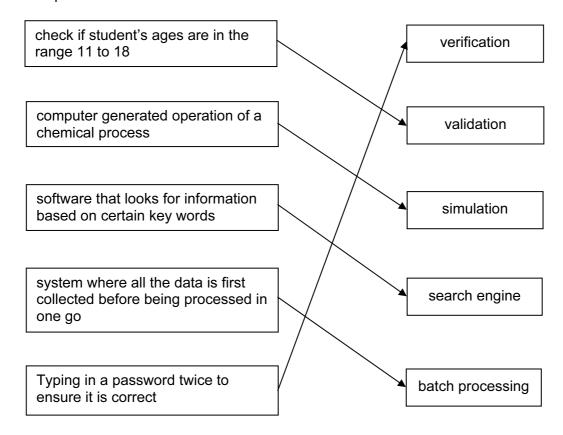

5 (a) user documentation:

helps users learn how to use/operate the software

#### technical documentation

- designed to help programmers to make improvements to the system
- helps programmers to repair/maintain the system

[2]

[5]

| Page 5 | Mark Scheme: Teachers' version      | Syllabus | Paper |
|--------|-------------------------------------|----------|-------|
|        | GCE O LEVEL – October/November 2011 | 7010     | 13    |

**(b)** 1 mark for 3 correct answers, 2 marks for 4 to 6 correct answers and 3 marks if all 7 answers correct.

| Item                               | User<br>documentation<br>only | Technical<br>documentation<br>only | Both user <u>and</u><br>technical<br>documentation |
|------------------------------------|-------------------------------|------------------------------------|----------------------------------------------------|
| how to save a file                 | $\sqrt{}$                     |                                    |                                                    |
| program listing/coding             |                               | V                                  |                                                    |
| hardware and software requirements |                               |                                    | V                                                  |
| file structures                    |                               | V                                  |                                                    |
| list of variables                  |                               | V                                  |                                                    |
| how to load the software           | V                             |                                    |                                                    |
| meaning of errors/error messages   |                               |                                    | V                                                  |

[3]

- 6 (a) program/software that allows a user to display web pages, web sites, etc.
   NOT access the Internet [1]
  - (b) (i) web<u>page</u> (part of)
    - (ii) radio button
    - (iii) hyperlink NOT link [3]
  - (c) reference to <u>cookies</u> or description of cookie [1]
  - (d) Any two from:
    - phishing
    - pharming
    - viruses
    - key logging > or malware

[2]

| Page 6 | Mark Scheme: Teachers' version      | Syllabus | Paper |
|--------|-------------------------------------|----------|-------|
|        | GCE O LEVEL – October/November 2011 | 7010     | 13    |

7

| engine | count  | number | size   | average | OUTPUT |
|--------|--------|--------|--------|---------|--------|
| 0      | 0      | 0      | 1.8    |         |        |
| 1.8    | 1      | 1      | 2.0    |         |        |
| 3.8    | 2      | 2      | 1.0    |         |        |
| 4.8    |        | 3      | 1.3    |         |        |
| 6.1    |        | 4      | 1.0    |         |        |
| 7.1    | 3      | 5      | 2.5    |         |        |
| 9.6    |        | 6      | 2.0    |         |        |
| 11.6   | 4      | 7      | 1.3    |         |        |
| 12.9   | 5      | 8      | 1.8    |         |        |
| 14.7   |        | 9      | 1.3    |         |        |
| 16.0   |        | 10     | (-1)   |         |        |
|        |        |        |        | 1.6     |        |
|        |        |        |        |         |        |
|        |        |        |        |         | 1.6, 5 |
| (1mk)  | (1 mk) | (1 mk) | (1 mk) | (1 mk)  | (1 mk) |

8 (a) Any three from:

- unemployment
- need to re-train
- cleaner/less noisy environment
- safer environment
- possible de-skilling
- less heavy lifting
- reskilling with description
- redeployment (could lead to new employment e.g. maintaining robots)
   [3]

**(b)** Any **two** from:

- less lighting/heating/air con costs since few people now in factory
- no need to pay wages/salary
- greater productivity (therefore lower unit cost)
- can work non-stop/24-7 (no breaks/holiday)

(c) Any two from:

- more consistent product
- can work non-stop (no breaks, holidays, etc.)/24-7
- don't go on strike
- can be used in a dangerous environment
- greater productivity

[2]

[2]

[6]

| Page 7 | Mark Scheme: Teachers' version      | Syllabus | Paper |
|--------|-------------------------------------|----------|-------|
|        | GCE O LEVEL – October/November 2011 | 7010     | 13    |

9 (a) = 
$$D2/C2$$
 [1]

(b) = 
$$\frac{\text{AVERAGE}}{\text{E2:E6}}$$
 OR  
=  $\frac{\text{SUM}(\text{E2:E6})}{5}$  OR  
=  $\frac{\text{E2 + E3 + E4 + E5 + E6}}{5}$  [1]

#### (c) (i) 1 mark for formula in F2 and 1 mark for all other formulas correct

|   | F                 |
|---|-------------------|
| 1 | Flight costs (\$) |
| 2 | = B2 * C2/10      |
| 3 | = B3 * C3/10      |
| 4 | = B4 * C4/10      |
| 5 | = B5 * C5/10      |
| 6 | = B6 * C6/10      |

[2]

(ii) Loss [1]

(iii) = IF (F5 > D5, "Loss", "Profit") [1]

#### **10** (a) Any **two** from:

- (i) monitoring
  - decide if the temperature/pressure are out of range
  - give a warning if out of range/doesn't change the process parameters [1]
- (ii) control
  - send signal to open/close valve, switch on/off a heater etc.
  - output affects the input [1]
- **(b)** Any **three** from:
  - data from temperature/pressure sensor...
  - ...changed into digital by ADC
  - data is sent to computer
  - data/input is compared to values in memory
  - if temperature too low, signal sent to heater...
  - if pressure too low, signal sent to valve...
  - and heater turned on/valve opened
  - use of DAC
  - use of actuators
  - monitoring/control system continues to loop indefinitely

[3]

|    | (c) | 1 mark for each sensor + 1 mark for                                                                                                    | each related application                                                                                                    |     |
|----|-----|----------------------------------------------------------------------------------------------------|----------------------------------------------------------------------------------------------------|-----|
|    |     | <ul> <li>sensor</li> <li>light</li> <li>sound</li> <li>infra red</li> <li>moisture</li> <li>gas</li> <li>pH</li> <li>smoke</li> <li>motion sensor/accelerometer</li> <li>proximity</li> </ul> | application greenhouse environment open/close automatic doors burglar alarm listening for sounds in pipes etc. burglar alarm detecting people (e.g. entering a building) greenhouse environment check if clothes dry in a drier detection of gas leaks soil acidity in greenhouse in buildings for fire detection vibrations in machinery parking cars |     |
|    |     |                                                                                                    |                                                                                                    | [4] |
| 11 | (a) | 1 6 : 4 9<br>1 mk 1 mk                                                                                                    |                                                                                                    | [2] |
|    | (b) | 0 0 0 1 1 1st digit<br>0 1 1 1 2nd digit<br>0 0 1 0 3rd digit<br>1 0 0 1 4th digit                                                                                                    |                                                                                                    | [4] |
|    | (c) | Any <b>two</b> from:                                                                                                    | ant time with stared time                                                                                                    |     |
|    |     | <ul> <li>microprocessor compares prese</li> <li>if the values are the same</li> <li>sends signal to sound alarm</li> </ul>                                                                    | ant time with stored time                                                                                                    | [2] |
| 12 | (a) | 7                                                                                                    |                                                                                                    | [1] |
|    | (b) | CH, IN, TI, SA                                                                                                    |                                                                                                    | [2] |
|    | (c) | (Area (millions sq km) < 3) AND                                                                                                    |                                                                                                    |     |
|    | OR  |                                                                                                    |                                                                                                    |     |
|    |     | (Coastline = "Yes") AND (Area (I                                                                                                    |                                                                                                    | [2] |
|    | (d) | CH, IN, BR, PO, SA, RO, ZA, BO, T                                                                                                    | I                                                                                                    | [2] |

Mark Scheme: Teachers' version

GCE O LEVEL - October/November 2011

Syllabus

7010

Paper

13

Page 8

| Page 9 | Mark Scheme: Teachers' version      | Syllabus | Paper |
|--------|-------------------------------------|----------|-------|
|        | GCE O LEVEL – October/November 2011 | 7010     | 13    |

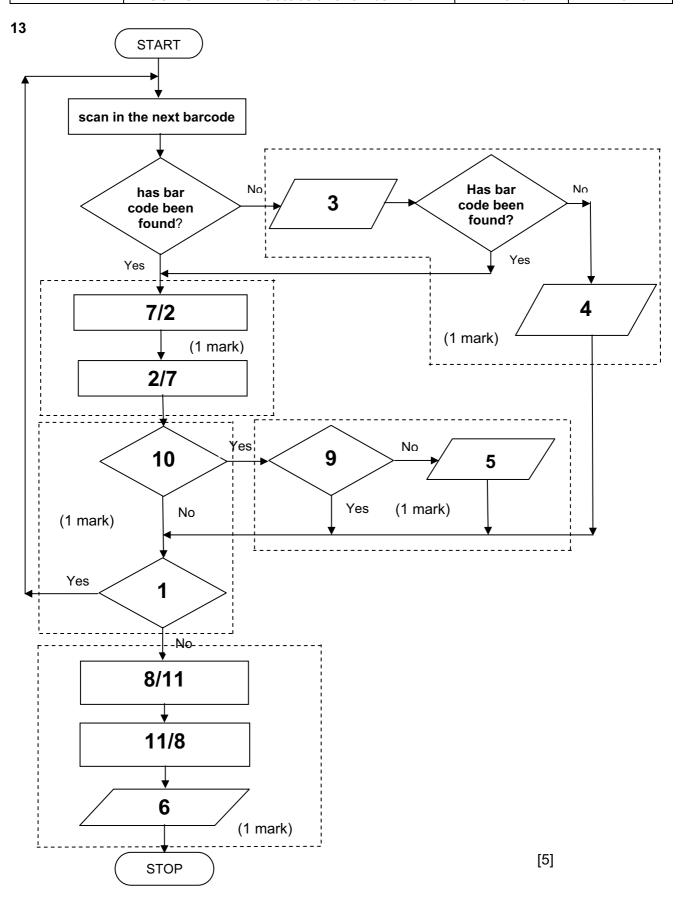

| Page 10 | Mark Scheme: Teachers' version      | Syllabus | Paper |
|---------|-------------------------------------|----------|-------|
|         | GCE O LEVEL – October/November 2011 | 7010     | 13    |

# 14 (a) 1 mark for each logic gate:

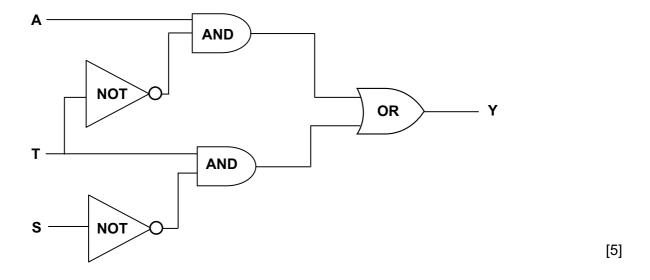

(b)

|   |   |   |   | _             |
|---|---|---|---|---------------|
| Α | Т | S | Υ |               |
| 0 | 0 | 0 | 0 | ] 1 m/s       |
| 0 | 0 | 1 | 0 | 1 mk          |
| 0 | 1 | 0 | 1 | <b>1</b> 1 mk |
| o | 1 | 1 | 0 |               |
| 1 | 0 | 0 | 1 | 1 1 1 1 1 1   |
| 1 | 0 | 1 | 1 | 1 mk          |
| 1 | 1 | 0 | 1 | <b>1</b> 1 mk |
| 1 | 1 | 1 | 0 | <b>J</b>      |

[4]

- 15 (i) interrupt
  - (ii) handshaking
  - (iii) buffer [3]

| Page 11 | Mark Scheme: Teachers' version      | Syllabus | Paper |
|---------|-------------------------------------|----------|-------|
|         | GCE O LEVEL – October/November 2011 | 7010     | 13    |

[6]

#### 16 Marking points

```
initialise variables
                                                               1 mark
correct loop control
                                                               1 mark
input (in correct place)
                                                               1 mark
correct check on type of weather (if, case, etc.)
                                                               1 mark
adding number of days of each type of weather
                                                               1 mark
check for the highest temperature
                                                               1 mark
check for the lowest temperature
                                                               1 mark
output (all items in the correct place)
                                                               1 mark
```

#### Sample algorithm

```
c = 0: r = 0: s = 0: f = 0
high = 0 (or a negative number)
low = 1000
                                                              (1 mark)
for x = 1 to 365
                                                              (1 mark)
    input weather, temp
                                                              (1 mark)
    if weather = "CLOUDY" then c = c + 1
        else if weather = "RAINING" then r = r + 1
                                                              (2 marks)
             else if weather = "SUNNY" then s = s + 1
                 else if weather = "FOGGY" then f = f + 1
    endif
    if temp > high then high = temp
                                                              (1 mark)
    if temp < low then low = temp
                                                              (1 mark)
print c, r, s, f, high, low
                                                              (1 mark)
```